# The bytefield package<sup>∗</sup>

Scott Pakin pakin@uiuc.edu

2000/07/02

#### Abstract

The bytefield package helps the user create illustrations for network protocol specifications and anything else that utilizes fields of data. These illustrations show how the bits and bytes are laid out in a packet or in memory.

## 1 Introduction

Network protocols are usually specified in terms of a sequence of bits and bytes arranged in a field. This is portrayed graphically as a grid of boxes. Each row in the grid represents one word (frequently, 32 bits), and each column represents a bit within a word. The bytefield package makes it easy to typeset these sorts of figures.

bytefield lets one draw protocol diagrams that contain:

- Words of any arbitrary number of bits
- Column headers showing bit positions
- Multiword fields—even non-word-aligned and even if the total number of bits is not a multiple of the word length
- Word labels on either the left or right of the figure
- "Skipped words" within fields

Because bytefield draws its figures using only the LATEX picture environment, these figures are not specific to any particular backend, do not require PostScript support, and do not need support from external programs. Furthermore, unlike an imported graphic, bytefield pictures can include arbitrary LATEX constructs, such as mathematical equations, \refs and \cites to the surrounding document, and macro calls.

<sup>∗</sup>This file has version number v1.00, last revised 2000/07/02.

## 2 Usage

## 2.1 Basic commands

This section explains how to use the bytefield package. It lists all the exported environments, commands, and variables in decreasing order of importance.

```
\begin{align} \begin{bmatrix} \text{b} \end{bmatrix} \left\{ \text{bit-width} \right\} \end{align}\langle fields \rangle\end{bytefield}
```
The top-level environment is called, not surprisingly, "bytefield". It takes one (mandatory) argument, which is the number of bits in each word. One can think of a bytefield as being analogous to a tabular: words are separated by  $\setminus \setminus$ , and fields within a word are separated by &.

```
\wordbox [\langle sides \rangle] \{ \langle height \rangle \} \{ \langle text \rangle \}\bitbox [\langle sides \rangle] \{ \langle width \rangle \} \{ \langle text \rangle \}
```
The two main commands one uses within a bytefield environment are \wordbox and \bitbox. The former typesets a field that is one or more words tall and an entire word wide. The latter typesets a field that is one or more bits wide and a single word tall.

The optional argument,  $\langle sides \rangle$ , is a list of letters specifying which sides of the field box to draw—[l]eft, [r]ight, [t]op, and/or [b]ottom. The default is "lrtb" (i.e., all sides are drawn).  $\langle text \rangle$  is the text to include within the \wordbox or \bitbox. It is typeset horizontally centered within a vertically centered \parbox. Hence, words will wrap, and \\ can be used to break lines manually.

The following example shows how to produce a simple 16-bit-wide byte field:

```
\begin{bytefield}{16}
  \wordbox{1}{A 16-bit field} \\
  \bitbox{8}{8 bits} & \bitbox{8}{8 more bits} \\
  \wordbox{2}{A 32-bit field. Note that text wraps within the box.}
\end{bytefield}
```
The resulting figure looks like this:

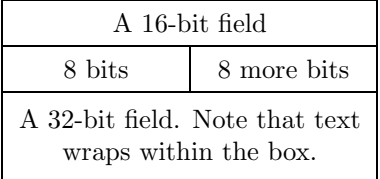

It is the user's responsibility to ensure that the total number of bits in each row adds up to the number of bits in a single word (the mandatory argument to the bytefield environment).

Within a \wordbox or \bitbox, the bytefield package defines \height, \depth, \totalheight, and \width to the corresponding dimensions of the box. Section [2.2](#page-5-0) gives an example of how these lengths may be utilized.

#### \bitheader  $[{endiannes}]$  { $\{bit-positions\}$ }

To make the figure more readable, it helps to label bit positions across the top. The \bitheader command provides a flexible way to do that. The optional argument,  $\langle endianness \rangle$  is one of "b" or "1" and specifies whether the bits in each word are numbered in big-endian style (right to left) or little-endian style (left to right). The default is little-endian  $(1)$ .

 $\big\{\begin{array}{c}\n\text{bitheader's mandatory argument, }\langle \text{bit-positions} \rangle, \text{ is a comma-separated list}\n\end{array}\n\big\}$ of bit positions to label. For example,  $(0, 2, 4, 6, 8, 10, 12, 14)$  means to label those bit positions. The numbers must be listed in increasing order. (Use  $\langle endianness \rangle$  to display the header in reverse order.) Hyphen-separated ranges are also valid. For example, "0-15" means to label all bits from 0 to 15, inclusive. While not particularly useful, ranges and single numbers can be intermixed, as in "0-3,8,12-15".

The following example shows how **\bitheader** may be used:

```
\begin{bytefield}{32}
  \bitheader{0-31} \\
  \bitbox{4}{Four} & \bitbox{8}{Eight} &
    \bitbox{16}{Sixteen} & \bitbox{4}{Four}
\end{bytefield}
```
The resulting figure looks like this:

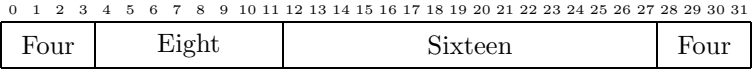

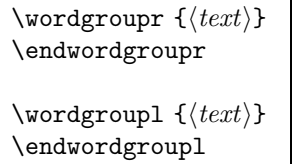

When a set of words functions as a single, logical unit, it helps to group these words together visually. All words defined between \wordgroupr and  $\end{math}$  (endwordgroupr will be labeled on the right with  $\text{\textless}}$  Similarly, all words defined between \wordgroupl and \endwordgroupl will be labeled on the left with  $\text{text}$ . \wordgroupx must lie at the beginning of a row (i.e., right after a  $\(\lambda\)$ , and  $\end{math}$  endwordgroups must lie right before the end of the row (i.e., right before a  $\setminus \$ 

\wordgroupr. . .\endwordgroupr and \wordgroupl. . .\endwordgroupl can overlap each other. However, they cannot overlap themselves. In other words, \wordgroupr. . .\wordgroupl. . .\endwordgroupr. . .\endwordgroupl is a valid sequence, but \wordgroupr...\wordgroupr...\endwordgroupr...\endwordgroupr is not.

The following example shows how to use \wordgroupr and \endwordgroupr:

```
\begin{bytefield}{16}
  \bitheader{0,7,8,15} \\
  \wordgroupr{Header}
    \bitbox{4}{Tag} & \bitbox{12}{Mask} \\
    \bitbox{8}{Source} & \bitbox{8}{Destination}
  \endwordgroupr \\
  \wordbox{3}{Data}
\end{bytefield}
```
Note the justaposition of \\ to \wordgroupr and \endwordgroupr in the above. The resulting figure looks like this:

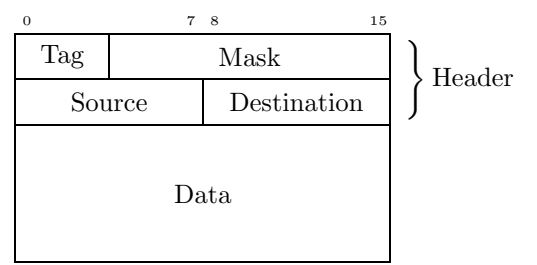

As a more complex example, the following nests left and right labels:

```
\begin{bytefield}{16}
 \bitheader{0,7,8,15} \\
 \wordgroupr{Header}
   \bitbox{4}{Tag} & \bitbox{12}{Mask} \\
   \wordgroupl{Node IDs}
     \bitbox{8}{Source} & \bitbox{8}{Destination}
   \endwordgroupl
 \endwordgroupr \\
 \wordbox{3}{Data}
\end{bytefield}
```
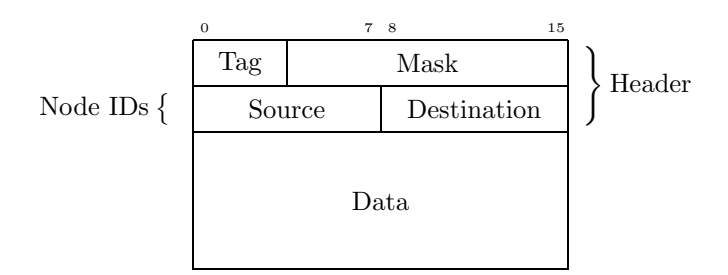

Again, note the justaposition of \\ to the various word-grouping commands in the above.

#### \skippedwords

Draw a graphic representing a number of words that are not shown.  $\s$ kippedwords is intended to work with the  $\s{ides}$  argument to  $\wedge$  argument to  $\wedge$ example:

```
\begin{bytefield}{16}
  \wordbox{1}{Some data} \\
  \wordbox[lrt]{1}{Lots of data} \\
  \skippedwords \\
  \wordbox[lrb]{1}{} \\
  \wordbox{2}{More data}
\end{bytefield}
```
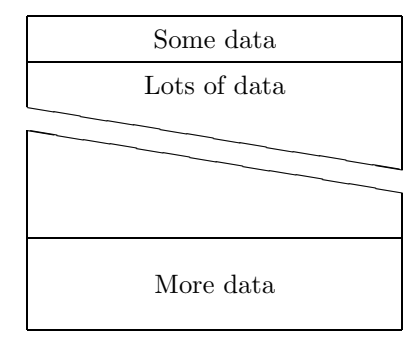

\bitwidth \byteheight

> The above variables represent the width of each bit and height of each byte in the figure. Change them with \setlength to adjust the size of the figure. The default value of \byteheight is 2ex, and the default value of \bitwidth is the width of "{\tiny 99i}", i.e., the width of a two-digit number plus a small amount of extra space. This enables \bitheader to show two-digit numbers without overlap.

## \curlyspace \labelspace

\curlyspace is the space to insert between the figure and the curly brace preceding a word group (default: 1ex). \labelspace is the space to insert between the curly brace and the label (default:  $0.5ex$ ). Change these with **\setlength** to adjust the spacing.

#### \curlyshrinkage

In T<sub>EX</sub>/L<sup>AT</sup>EX, the height of a curly brace does not include the tips. Hence, in a word group label, the tips of the curly brace will extend beyond the height of the word group. \curlyshrinkage is an amount by which to reduce the height of curly braces in labels. It is set to 5pt, and it is extremely unlikely that one would ever need to change it. Nevertheless, it is documented here in case the document is typeset with a math font containing radically different curly braces from the ones that come with T<sub>E</sub>X/L<sup>AT</sup>EX.

### <span id="page-5-0"></span>2.2 Common tricks

This section shows some clever ways to use bytefield's commands to produce some useful effects.

**Odd-sized fields** To produce a field that is, say,  $1\frac{1}{2}$  words long, use a \bitbox for the fractional part and specify appropriate values for the various  $\langle sides \rangle$  parameters. For instance:

```
\begin{bytefield}{16}
  \bitheader{0,7,8,15} \\
  \bitbox{8}{8-bit field} & \bitbox[lrt]{8}{} \\
  \wordbox[lrb]{1}{24-bit field}
\end{bytefield}
```
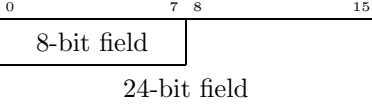

Ellipses To skip words from the middle of enumerated data, put some \vdots in a \wordbox with empty  $\langle sides \rangle$ :

```
\begin{bytefield}{16}
  \bitbox{8}{Type} & \bitbox{8}{\# of nodes} \\
  \wordbox{1}{Node~1} \\
  \wordbox{1}{Node~2} \\
  \wordbox[]{1}{$\vdots$ \\[1ex]} \\
  \wordbox{1}{Node~$N$} \\
```
\end{bytefield}

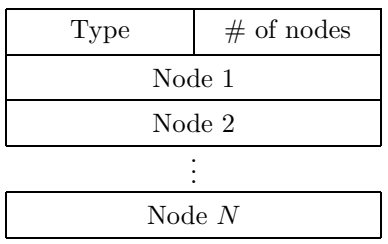

The extra 1ex of vertical space helps center the \vdots a bit better.

Unused bits Because \width and \height are defined within \bitboxes (also \wordboxes), we can represent unused bits by filling a \bitbox with a rule of size \width×\height.

```
\begin{bytefield}{32}
  \bitheader{0,4,8,12,16,20,24,28} \\
  \bitbox{8}{Tag} & \bitbox{8}{Value} &
    \bitbox{4}{\rule{\width}{\height}} & \bitbox{12}{Mask} \\
  \wordbox{1}{Key}
\end{bytefield}
```
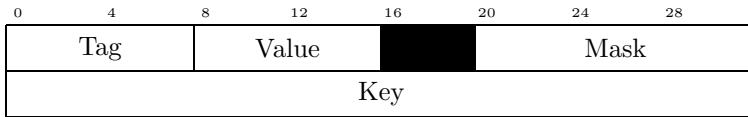

The effect is much better when the color package is used to draw the unused bits in color. (Gray looks nice.)

## 2.3 Not-so-common tricks

While certainly not the intended purpose of the bytefield package, one can utilize \wordboxes with empty  $\langle sides \rangle$  and word labels to produce memory-map diagrams:

```
\setlength{\byteheight}{4\baselineskip}
\newcommand{\descbox}[2]{\parbox[c][3.8\baselineskip]{0.95\width}{%
  \raggedright #1\vfill #2}}
\begin{bytefield}{32}
  \wordgroupr{Partition 4}
    \bitbox[]{8}{\texttt{0xFFFFFFFF} \\[2\baselineskip]
     \texttt{0xC0000000}} &
    \bitbox{24}{\descbox{1\,GB area for VxDs, memory manager,
     file system code; shared by all processes.}{Read/writable.}}
  \endwordgroupr \\
```

```
\wordgroupr{Partition 3}
 \bitbox[]{8}{\texttt{0xBFFFFFFF} \\[2\baselineskip]
   \texttt{0x80000000}} &
 \bitbox{24}{\descbox{1\,GB area for memory-mapped files,
   shared system DLLs, file system code; shared by all
   processes.}{Read/writable.}}
\endwordgroupr \\
\wordgroupr{Partition 2}
 \bitbox[]{8}{\texttt{0x7FFFFFFF} \\[2\baselineskip]
   \texttt{0x00400000}} &
 \bitbox{24}{\descbox{$\sim$2\,GB area private to process, process
   code, and data.}{Read/writable.}}
\endwordgroupr \\
\wordgroupr{Partition 1}
 \bitbox[]{8}{\texttt{0x003FFFFF} \\[2\baselineskip]
   \texttt{0x00001000}} &
 \bigotimes_{24}^{\text{4}\,M\text{B} area for MS-DOS and Windows~3.1
   compatibility.}{Read/writable.}} \\
 \bitbox[]{8}{\texttt{0x00000FFF} \\[2\baselineskip]
   \texttt{0x00000000}} &
 \bitbox{24}{\descbox{4096~byte area for MS-DOS and Windows~3.1
   compatibility.}{Protected---catches {\small NULL} pointers.}}
\endwordgroupr \\
```
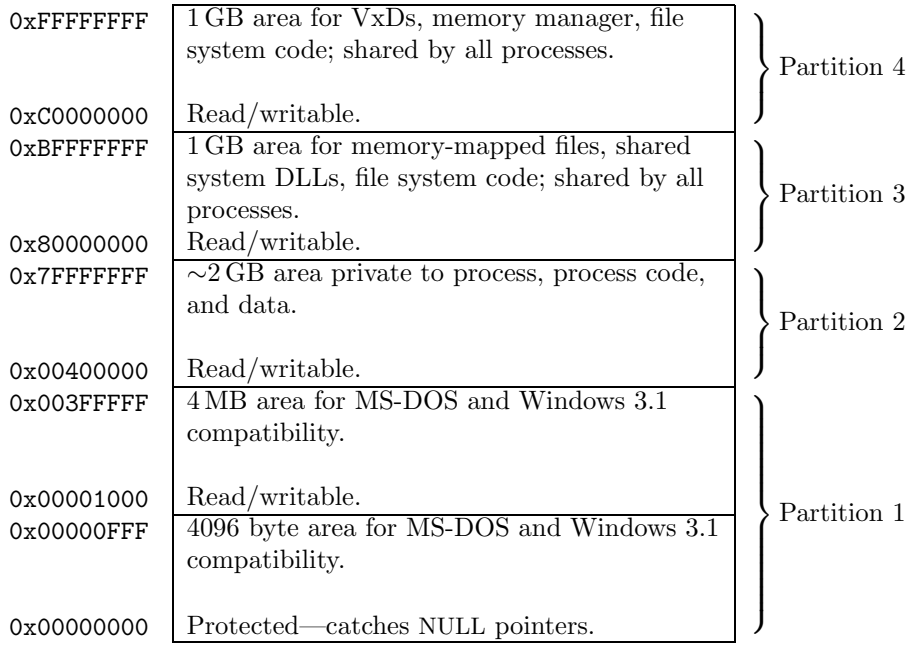

## 2.4 Putting it all together

The following code showcases most of bytefield's features in a single figure.

```
\setlength{\byteheight}{2.5\baselineskip}
\begin{bytefield}{32}
  \bitheader{0,7,8,15,16,23,24,31} \\
  \wordgroupr{\parbox{6em}{\raggedright These words were taken
    verbatim from the TCP header definition (RFC~793).}}
    \bitbox{4}{Data offset} & \bitbox{6}{Reserved} &
      \bitbox{1}{\tiny U\\R\\G} & \bitbox{1}{\tiny A\\C\\K} &
      \bitbox{1}{\tiny P\\S\\H} & \bitbox{1}{\tiny R\\S\\T} &
     \bitbox{1}{\tiny S\\Y\\N} & \bitbox{1}{\tiny F\\I\\N} &
     \bitbox{16}{Window} \\
    \bitbox{16}{Checksum} & \bitbox{16}{Urgent pointer}
  \endwordgroupr \\
  \wordbox[lrt]{1}{Data octets} \\
  \skippedwords \\
  \wordbox[lrb]{1}{} \\
  \wordgroupl{\parbox{6em}{\raggedright Note that we can display,
    for example, a misaligned 64-bit value with clever use of the
    optional argument to \texttt{\textbackslash wordbox} and
    \texttt{\textbackslash bitbox}.}}
    \bitbox{8}{Source} & \bitbox{8}{Destination} & \bitbox[lrt]{16}{} \\
    \wordbox[lr]{1}{Timestamp} \\
    \wordgroupr{\parbox{6em}{\raggedright Why two Length fields?
     No particular reason.}}
     \bitbox[lrb]{16}{} & \bitbox{16}{Length}
  \endwordgroupl \\
     \bitbox{6}{Key} & \bitbox{6}{Value} & \bitbox{4}{Unused} &
        \bitbox{16}{Length}
    \endwordgroupr \\
  \wordbox{1}{Total number of 16-bit data words that follow this
   header word, excluding the subsequent checksum-type value} \\
  \bitbox{16}{Data~1} & \bitbox{16}{Data~2} \\
  \bitbox{16}{Data~3} & \bitbox{16}{Data~4} \\
  \bitbox[]{16}{$\vdots$ \\[1ex]} & \bitbox[]{16}{$\vdots$ \\[1ex]} \\
  \bitbox{16}{Data~$N-1$} & \bitbox{16}{Data~$N$} \\
  \bitbox{20}{\[ \mbox{A5A5}_{\mbox{\scriptsize H}} \oplus
    \left(\sum_{i=1}^N \mbox{Data}_i \right) \bmod 2^{20} \]} &
    \bitbox{12}{Command} \\
  \wordbox{2}{64-bit random number}
\end{bytefield}
```
Figure [1](#page-9-0) shows the resulting protocol diagram.

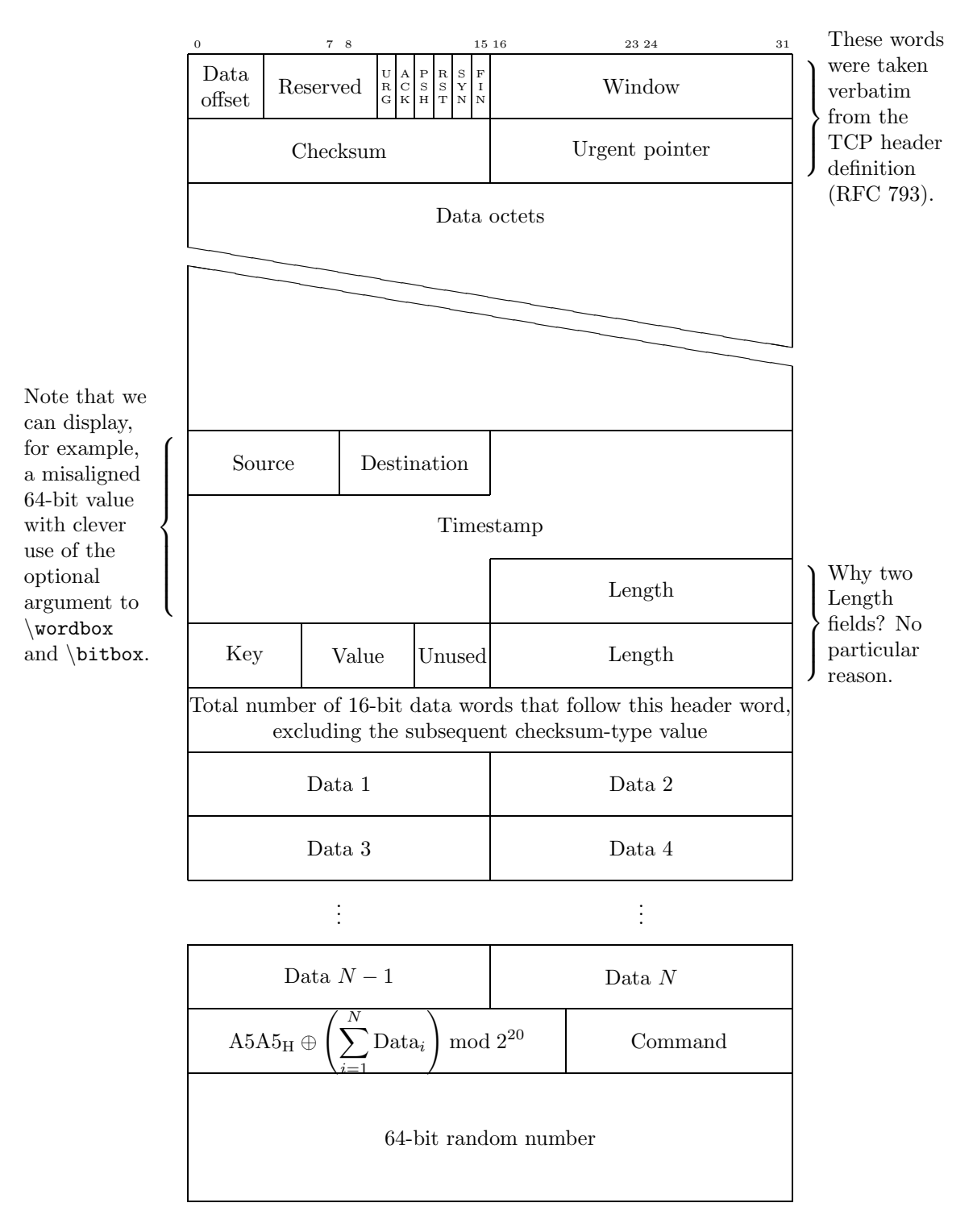

<span id="page-9-0"></span>Figure 1: Complex protocol diagram drawn with the bytefield package

## 3 Implementation

This section contains the complete source code for bytefield. Most users will not get much out of it, but it should be of use to those who need more precise documentation and those who want to extend (or debug  $\circled{e}$ ) the bytefield package.

In this section, macros marked in the margin with a " $\star$ " are intended to be called by the user (and were described in the previous section). All other macros are used only internally by bytefield.

1  $\langle *package \rangle$ 

#### 3.1 Utility macros

- $\rm\,$  \remove@dim Remove "pt" from the end of a dimen (e.g., 12.34pt  $\mapsto$  "12.34"). I stole this from Hideki Isozaki's ecltree package. 2 {\catcode'\p=12 \catcode'\t=12 \gdef\remove@dim#1pt{#1}}
	- \no@pt Make \remove@dim a little more user-friendly. 3 \def\no@pt#1{\expandafter\remove@dim\the#1}

The following macros in this section are used by the box-drawing macros and the "skipped words"-drawing macros.

\bytefield@height \ifcounting@words When **\ifcounting@words** is TRUE, add the height of the next picture environment to \bytefield@height. We set \counting@wordstrue at the beginning of each word, and \counting@wordsfalse after each \bitbox, \wordbox, or \skippedwords picture.

4 \newlength{\bytefield@height}

- 5 \newif\ifcounting@words
- \inc@bytefield@height We have to define a special macro to increment \bytefield@height because the calc package's \addtolength macro doesn't seem to see the global value. So we \setlength a temporary (to get calc's nice infix features) and \advance \bytefield@height by that amount.

6 \newlength{\bytefield@height@increment}

- 7 \DeclareRobustCommand{\inc@bytefield@height}[1]{%
- 8 \setlength{\bytefield@height@increment}{#1}%
- 9 \global\advance\bytefield@height by \bytefield@height@increment}

## 3.2 Top-level environment

bits@wide The number of bits in each word (i.e., the argument to the \bytefield environment).

10 \newcounter{bits@wide}

\entire@bytefield@picture A box containing the entire bytefield. By storing everything in a box and then typesetting it later (at the \end{bytefield}), we can center the bytefield, put a box around it, and do other operations on the entire figure. 11 \newsavebox{\entire@bytefield@picture}

 $\star$  bytefield Environment containing the layout of bits in a sequence of bytes. This is the main environment defined by the bytefield pacakge. The argument is the number of bits wide the bytefield should be. We turn & into a space character so the user can think of a bytefield as being analogous to a tabular environment, even though we're really setting the bulk of the picture in a single column. (Row labels go in separate columns, however.)

```
12 \newenvironment{bytefield}[1]{%
```
- 13 \setcounter{bits@wide}{#1}%
- 14 \let\old@nl=\\%
- 15 \let\amp=&%
- 16 \catcode'\&=10
- 17 \openup -1pt
- 18 \setlength{\bytefield@height}{0pt}%
- 19 \setlength{\unitlength}{1pt}%
- 20 \counting@wordstrue
- 21 \begin{lrbox}{\entire@bytefield@picture}%
- 22 \renewcommand{\\}{%
- 23 \amp\show@wordlabelr\cr\ignorespaces\counting@wordstrue\make@lspace\amp}%
- 24 \vbox\bgroup\ialign\bgroup##\amp##\amp##\cr\amp%
- 25 }{%
- 26 \amp\show@wordlabelr\cr\egroup\egroup%
- 27 \end{lrbox}%
- 28 \usebox{\entire@bytefield@picture}}

### 3.3 Box-drawing macros

#### 3.3.1 Drawing (proper)

 $\star$  \bitwidth The width of a single bit. Note that this is wide enough to display a two-digit number without it running into adjacent numbers. For larger words, be sure to \setlength this larger.

```
29 \newlength{\bitwidth}
30 \AtBeginDocument{\settowidth{\bitwidth}{\tiny 99i}}
```
 $\star$  \byteheight The height of a single byte.

```
31 \newlength{\byteheight}
32 \AtBeginDocument{\setlength{\byteheight}{4ex}}
```
\units@wide \units@tall about to draw. Scratch variables for storing the width and height (in points) of the box we're

> 33 \newlength{\units@wide} 34 \newlength{\units@tall}

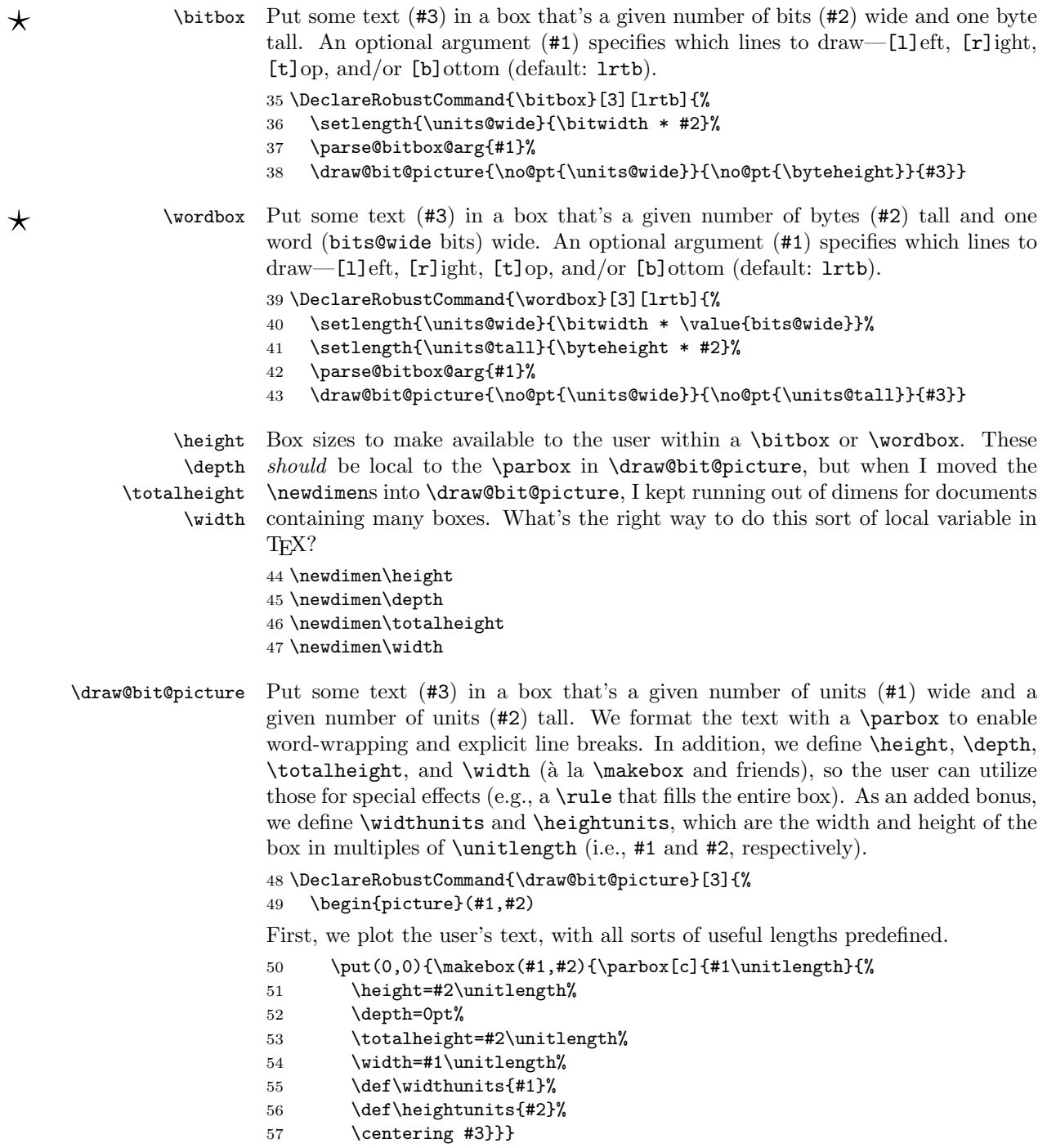

Next, we draw each line individually. I suppose we could make a special case for "all lines" and use a \framebox above, but the following works just fine.

```
58 \ifbitbox@top
59 \put(0,#2){\line(1,0){#1}}
60 \overline{\text{f}i}61 \ifbitbox@bottom
62 \put(0,0){\line(1,0){#1}}
63 \setminusfi
64 \ifbitbox@left
65 \put(0,0){\line(0,1){#2}}
66 \overline{\text{f}i}67 \ifbitbox@right
68 \put(#1,0){\line(0,1){#2}}
69 \overrightarrow{fi}70 \end{picture}%
```
Finally, we indicate that we're no longer at the beginning of a word. The following code structure (albeit with different arguments to \inc@bytefield@height) is repeated in various places throughout this package. We document it only here, however.

```
71 \ifcounting@words
72 \inc@bytefield@height{\unitlength * \real{#2}}%
73 \counting@wordsfalse
74 \fi
75 \ignorespaces}
```
## 3.3.2 Parsing arguments

 $\lambda$  is equivalent as  $\alpha$ 

The macros in this section are used to parse the optional argument to \bitbox or  $\forall$ wordbox, which is some subset of  $\{1, r, t, b\}.$ 

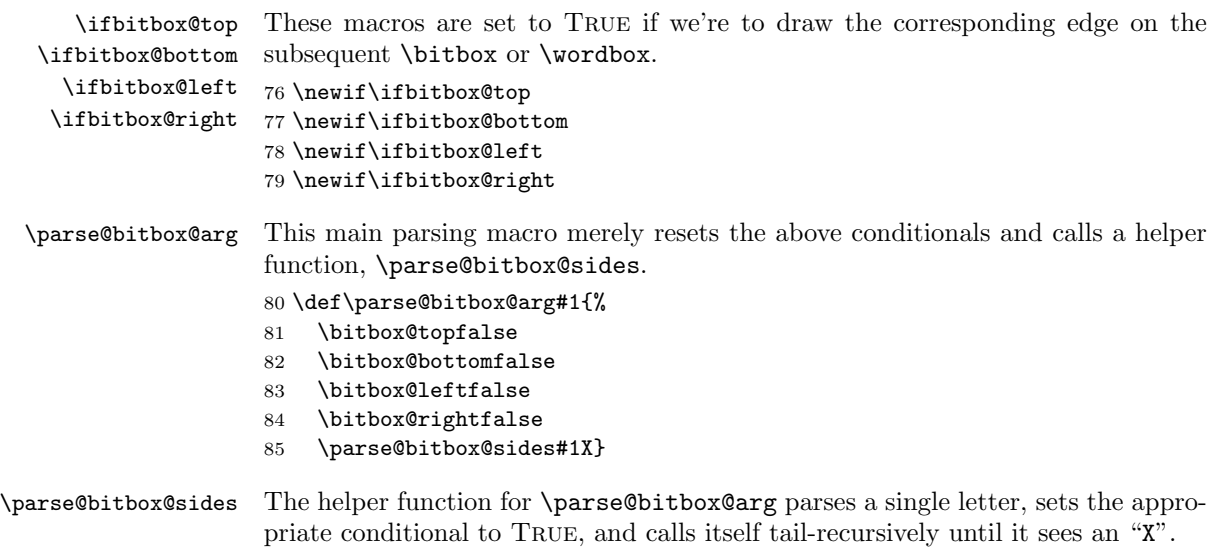

```
86 \def\parse@bitbox@sides#1{%
87 \ifx#1X%
88 \else
89 \ifx#1t%
90 \bitbox@toptrue
91 \else
92 \ifx#1b%
93 \bitbox@bottomtrue
94 \else
95 \ifx#1l%
96 \bitbox@lefttrue
97 \else
98 \ifx#1r%
99 \bitbox@righttrue
100 \overline{\text{1}}101 \qquad \qquad \text{ifi}102 \qquad \text{if}103 \qquad \text{If}104 \expandafter\parse@bitbox@sides
105 \fi}
```
### 3.4 Skipped words

\units@high The height of each diagonal line in the \skippedwords graphic. Note that \units@high = \units@tall − optional argument to \skippedwords. 106 \newlength{\units@high}

 $\star$  \skippedwords Output a fancy graphic representing skipped words. The optional argument is the vertical space between the two diagonal lines (default: 2ex).

```
107 \DeclareRobustCommand{\skippedwords}[1][2ex]{%
108 \setlength{\units@wide}{\bitwidth * \value{bits@wide}}%
109 \setlength{\units@high}{1pt * \ratio{\units@wide}{6.0pt}}%
110 \setlength{\units@tall}{#1 + \units@high}%
111 \edef\num@wide{\no@pt{\units@wide}}%
112 \edef\num@tall{\no@pt{\units@tall}}%
113 \edef\num@high{\no@pt{\units@high}}%
114 \begin{picture}(\num@wide,\num@tall)
115 \put(0,\num@tall){\line(6,-1){\num@wide}}
116 \put(\num@wide,0){\line(-6,1){\num@wide}}
117 \put(0,0){\line(0,1){\num@high}}
118 \put(\num@wide,\num@tall){\line(0,-1){\num@high}}
119 \end{picture}%
120 \ifcounting@words
121 \inc@bytefield@height{\unitlength * \real{\num@tall}}%
122 \counting@wordsfalse
123 \fi}
```
### 3.5 Bit-position labels

 $\star$  \bitheader Output a header of numbered bit positions. The optional argument (#1) is "l" for little-endian (default) or "b" for big-endian. The required argument (#2) is a list of bit positions to label. It is composed of comma-separated ranges of numbers, for example, "0-31", "0,7-8,15-16,23-24,31", or even something odd like "0-7,15-23". Ranges must be specified in increasing order; use the optional argument to \bitheader to reverse the labels' direction.

124 \DeclareRobustCommand{\bitheader}[2][l]{%

```
125 \parse@bitbox@arg{lrtb}%
```

```
126 \setlength{\units@wide}{\bitwidth * \value{bits@wide}}%
```

```
127 \setlength{\units@tall}{\heightof{\tiny 9}}%
```

```
128 \setlength{\units@high}{\units@tall * -1}%
```
129 \def\bit@endianness{#1}%

```
130 \begin{picture}(\no@pt{\units@wide},\no@pt{\units@tall})(0,\no@pt{\units@high})
131 \parse@range@list#2,X,
```

```
132 \end{picture}%
```

```
133 \ifcounting@words
```

```
134 \inc@bytefield@height{\unitlength * \real{\no@pt{\units@tall}}}%
```

```
135 \counting@wordsfalse
```

```
136 \fi
```

```
137 \ignorespaces}
```
#### \parse@range@list Helper function #1 for \bitheader—parse a comma-separated list of ranges, calling \parse@range on each range.

```
138 \def\parse@range@list#1,{%
139 \ifx#1X
140 \else
141 \parse@range#1-#1-#1\relax
142 \expandafter\parse@range@list
143 \fi}
```
\header@xpos header@val current label to output, and maximum label to output (+1). Miscellaneous variables used internally by  $\parseImage-x$  position of header,

```
max@header@val
144 \newlength{\header@xpos}
               145 \newcounter{header@val}
               146 \newcounter{max@header@val}
```

```
\partialrange Helper function #2 for \b{bitheader} parse a hyphen-separated pair of numbers
              (or a single number) and display the number at the correct bit position.
             147 \def\parse@range#1-#2-#3\relax{%
```

```
148 \setcounter{header@val}{#1}
```

```
149 \setcounter{max@header@val}{#2 + 1}
```
150 \loop

```
151 \ifnum\value{header@val}<\value{max@header@val}%
```

```
152 \if\bit@endianness b%
```

```
153 \setlength{\header@xpos}{\bitwidth * (\value{bits@wide}-\value{header@val}-1)}
154 \else
```

```
155 \setlength{\header@xpos}{\bitwidth * \value{header@val}}
```

```
156 \fi
```

```
157 \put(\no@pt{\header@xpos},0){%
```

```
158 \makebox(\no@pt{\bitwidth},\no@pt{\units@tall}){\tiny \theheader@val}}
```

```
159 \addtocounter{header@val}{1}
```
160 \repeat}

### 3.6 Word labels

#### 3.6.1 Curly-brace manipulation

 $\star$  \curlyshrinkage Reduce the height of a curly brace by \curlyshrinkage so its ends don't overlap whatever is above or below it. The default value (5 pt.) was determined empirically and shouldn't need to be changed. However, on the off-chance the user employs a math font with very different curly braces from Computer Modern's, \curlyshrinkage can be modified.

> 161 \newlength{\curlyshrinkage} 162 \setlength{\curlyshrinkage}{5pt}

\curlyspace \labelspace Space to insert before a curly brace and before a word label (i.e., after a curly brace). Because the default values are specified in terms of  $x$  heights, we wait until the \begin{document} to set them, after the default font has been selected.

```
163 \newlength{\curlyspace}
164 \AtBeginDocument{\setlength{\curlyspace}{1ex}}
165 \newlength{\labelspace}
166 \AtBeginDocument{\setlength{\labelspace}{0.5ex}}
```
- $\setminus$ store $\llbracket$ rcurly Store a "}" that's #2 tall in box #1. The only unintuitive thing here is that we have to redefine \fontdimen22—axis height—to 0 pt. before typesetting the curly brace. Otherwise, the brace would be vertically off-center by a few points. When we're finished, we reset it back to its old value.
	- 167 \def\store@rcurly#1#2{%
	- 168 \newdimen\curly@height%
	- 169 \setlength{\curly@height}{#2 \curlyshrinkage}%
	- 170 \newdimen\half@curly@height%
	- 171 \setlength{\half@curly@height}{0.5\curly@height}%
	- 172 \newdimen\curly@shift%
	- 173 \setlength{\curly@shift}{\half@curly@height + 0.5\curlyshrinkage}%
	- 174 \sbox{#1}{\raisebox{\curly@shift}{%
	- 175 \$\xdef\old@axis{\the\fontdimen22\textfont2}\$%
	- 176 \$\fontdimen22\textfont2=0pt%
	- 177 \left.\vrule height\half@curly@height width0pt depth\half@curly@height\right\}\$%
	- 178 \$\fontdimen22\textfont2=\old@axis\$}}%
	- 179 }

\store@lcurly Same as \store@rcurly, but using a "{" instead of a "}".

- 180 \def\store@lcurly#1#2{%
- 181 \newdimen\curly@height%
- 182 \setlength{\curly@height}{#2 \curlyshrinkage}%

```
183 \newdimen\half@curly@height%
                  184 \setlength{\half@curly@height}{0.5\curly@height}%
                  185 \newdimen\curly@shift%
                  186 \setlength{\curly@shift}{\half@curly@height + 0.5\curlyshrinkage}%
                  187 \sbox{#1}{\raisebox{\curly@shift}{%
                  188 $\xdef\old@axis{\the\fontdimen22\textfont2}$%
                  189 $\fontdimen22\textfont2=0pt%
                  190 \left\{\vrule height\half@curly@height width0pt depth\half@curly@height\right.$%
                  191 $\fontdimen22\textfont2=\old@axis$}}%
                  192 }
                   3.6.2 Right-side labels
 \show@wordlabelr This macro is output in the third column of every row of the \ialigned bytefield
                   table. It's normally a no-op, but \endwordgroupr defines it to output the word
                   label and then reset itself to a no-op.
                  193 \def\show@wordlabelr{}
\wordlabelr@start
  \wordlabelr@end
                  The starting and ending height (in points) of the set of rows to be labelled on the
                  right.
                  194 \newlength{\wordlabelr@start}
                  195 \newlength{\wordlabelr@end}
      \wordgroupr
Label the words defined between \wordgroupr and \endwordgroupr on the right
   \endwordgroupr
                   side of the figure. The argument is the text of the label. The label is typeset to
                   the right of a large curly brace, which groups the words together.
                  196 \newenvironment{wordgroupr}[1]{%
                   \wordgroupr merely stores the starting height in \wordlabelr@start and the
                   user-supplied text in \wordlabelr@text. \endwordgroupr does most of the work.
                  197 \global\wordlabelr@start=\bytefield@height
                  198 \gdef\wordlabelr@text{#1}%
                  199 \ignorespaces%
                  200 }{%
                  201 \global\wordlabelr@end=\bytefield@height
                   Redefine \show@wordlabelr to output \curlyspace space, followed by a large
                   curly brace (in \curlybox), followed by \labelspace space, followed by the user's
                   text (previously recorded in \wordlabelr@text). We typeset \wordlabelr@text
                   within a tabular environment, so L<sup>AT</sup>EX will calculate its width automatically.
                  202 \gdef\show@wordlabelr{%
                  203 \sbox{\word@label@box}{\begin{tabular}[b]{@{}l@{}}\\wordlabelr@text\end{tabular}}%
                  204 \settowidth{\label@box@width}{\usebox{\word@label@box}}%
                  205 \setlength{\label@box@height}{\wordlabelr@end-\wordlabelr@start}%
                  206 \newbox{\curly@box}%
                  207 \store@rcurly{\curly@box}{\label@box@height}%
                  208 \newdimen\total@box@width%
                  209 \setlength{\total@box@width}{%
                  210 \curlyspace +
```

```
\overline{\mathcal{X}}\widetilde{\star}
```
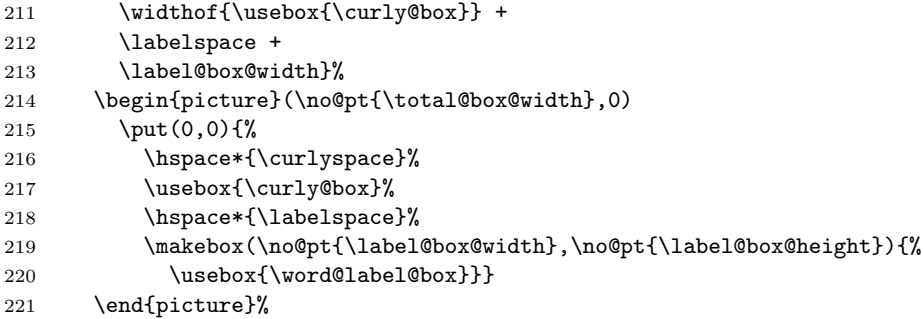

The last thing \show@wordlabelr does is redefine itself back to a no-op.

```
222 \gdef\show@wordlabelr{}}%
```

```
223 \ignorespaces}
```
### 3.6.3 Left-side labels

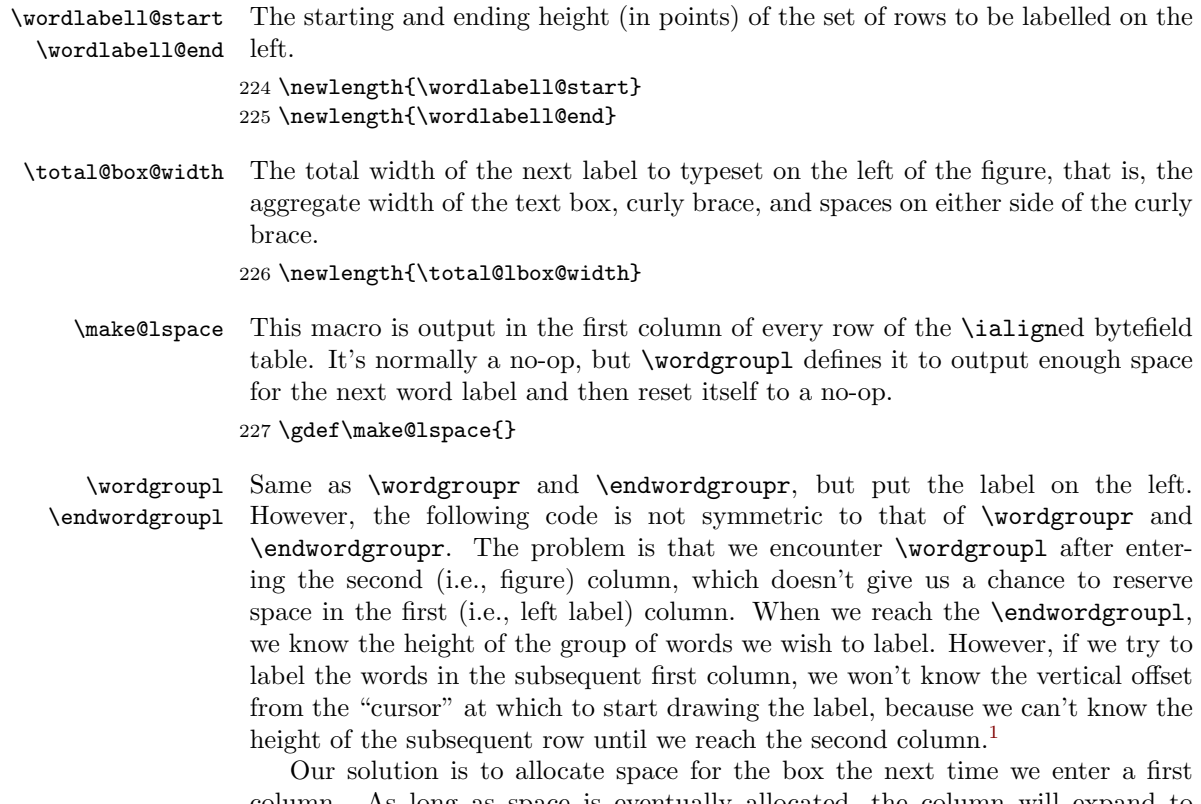

column. As long as space is eventually allocated, the column will expand to fit that space. \endwordgroupl outputs the label immediately. Even though \endwordgroupl is called at the end of the second column, it \puts the label at

<span id="page-18-0"></span><sup>&</sup>lt;sup>1</sup>Question: Is there a way to push the label up to the top of the subsequent row, perhaps with  $\forall$ rfill?

a sufficiently negative x location for it to overlap the first column. Because there will eventually be enough space to accomodate the label, we know that the label won't overlap the figure or extend beyond the figure boundaries.

228 \newenvironment{wordgroupl}[1]{%

First, we store the starting height and label text, which are needed by \endwordgroupl.

#### 229 \global\wordlabell@start=\bytefield@height

#### 230 \gdef\wordlabell@text{#1}%

Next, we typeset a draft version of the label into \word@label@box, which we measure (into \total@lbox@width) and then discard. We can't typeset the final version of the label until we reach the \endwordgroupl, because that's when we learn the height of the word group. Without knowing the height of the word group, we don't how how big to make the curly brace. In the scratch version, we make the curly brace 5 cm. tall. This should be more than large enough to reach the maximum curly-brace width, which is all we really care about at this point.

```
231 \sbox{\word@label@box}{\begin{tabular}[b]{@{}l@{}}\wordlabell@text\end{tabular}}%
```
- 232 \settowidth{\label@box@width}{\usebox{\word@label@box}}%
- 233 \newbox{\curly@box}%
- 234 \store@lcurly{\curly@box}{5cm}%
- 235 \setlength{\total@lbox@width}{%
- 236 \curlyspace +
- 237 \widthof{\usebox{\curly@box}} +
- 238 \labelspace +
- 239 \label@box@width}%
- 240 \global\total@lbox@width=\total@lbox@width

Now we know how wide the box is going to be (unless, of course, the user is using some weird math font that scales the width of a curly brace proportionally to its height). So we redefine \make@lspace to output \total@lbox@width's worth of space and then redefine itself back to a no-op.

```
241 \gdef\make@lspace{%
```

```
242 \hspace*{\total@lbox@width}%
```

```
243 \gdef\make@lspace{}}%
```

```
244 \ignorespaces%
```

```
245 }{%
```
\endwordgroupl is comparatively straightforward. We calculate the final height of the word group, and then output the label text, followed by \labelspace space, followed by a curly brace (now that we know how tall it's supposed to be), followed by \curlyspace space. The trick, as described earlier, is that we typeset the entire label in the second column, but in a  $0\times 0$  picture environment and with a negative horizontal offset ( $\star$ tarting@point), thereby making it overlap the first column.

246 \global\wordlabell@end=\bytefield@height

```
247 \newdimen\starting@point
```
- 248 \setlength{\starting@point}{%
- 249 -\total@lbox@width \bitwidth\*\value{bits@wide}}%
- 250 \sbox{\word@label@box}{\begin{tabular}[b]{@{}l@{}}\wordlabell@text\end{tabular}}%
- 251 \settowidth{\label@box@width}{\usebox{\word@label@box}}%

```
252 \setlength{\label@box@height}{\wordlabell@end-\wordlabell@start}%
253 \newbox{\curly@box}%
254 \store@lcurly{\curly@box}{\label@box@height}%
255 \begin{picture}(0,0)
256 \put(\no@pt{\starting@point},0){%
257 \makebox(\no@pt{\label@box@width},\no@pt{\label@box@height}){%
258 \usebox{\word@label@box}}%
259 \hspace*{\labelspace}%
260 \usebox{\curly@box}%
261 \hspace*{\curlyspace}}
262 \end{picture}%
263 \ignorespaces}
```
#### 3.6.4 Scratch space

```
\label@box@width
\label@box@height
                    Scratch storage for the width, height, and contents of the word label we're about
                   to output.
```

```
\word@label@box
264 \newlength{\label@box@width}
                265 \newlength{\label@box@height}
                266 \newsavebox{\word@label@box}
```
267  $\langle$ /package $\rangle$ 

## 4 Future work

bytefield is my first LATEX package, and, as such, there are a number of macros that could probably have been implemented a lot better. The package should really get a major rewrite. If I were to do it all over again, I would probably not use an \ialign for the main bytefield environment. The problem—as I discovered too late—is that \begin. . .\end blocks are unable to cross cells of an \ialign (or tabular environment, for that matter).

That said, I'd like the next major release of bytefield to let the user use \begin{wordgroup}[r]...\end{wordgroup} instead of \wordgroupr... \endwordgroupr and \begin{wordgroup}[l]. . .\end{wordgroup} instead of \wordgroupl. . .\endwordgroupl. That would make the word-grouping commands a little more LATEX-ish.

Finally, a minor improvement I'd like to make in the package is to move left, small curly braces closer to the figure. In the following figure, notice how distant the small curly appears from the figure body:

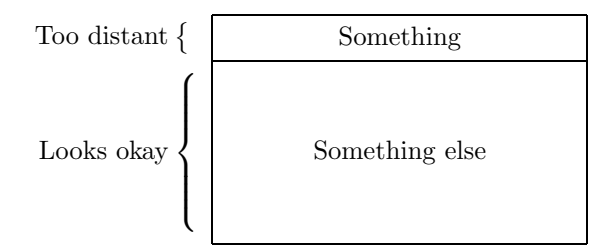

The problem is that the curly braces are left-aligned relative to each other, while they should be right-aligned.